# **AP**® **Computer Science A 2014 Scoring Guidelines**

© 2014 The College Board. College Board, Advanced Placement Program, AP, AP Central, and the acorn logo are registered trademarks of the College Board.

Visit the College Board on the Web: www.collegeboard.org.

AP Central is the official online home for the AP Program: apcentral.collegeboard.org.

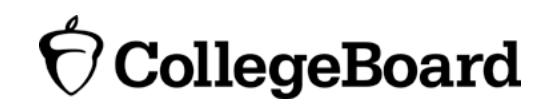

Apply the question assessment rubric first, which always takes precedence. Penalty points can only be deducted in a part of the question that has earned credit via the question rubric. No part of a question (a, b, c) may have a negative point total. A given penalty can be assessed only once for a question, even if it occurs multiple times or in multiple parts of that question.

#### 1-Point Penalty

- (w) Extraneous code that causes side effect (e.g., writing to output, failure to compile)
- (x) Local variables used but none declared
- (y) Destruction of persistent data (e.g., changing value referenced by parameter)
- (z) Void method or constructor that returns a value

#### **No Penalty**

- o Extraneous code with no side effect (e.g., precondition check, no-op)
- Spelling/case discrepancies where there is no ambiguity\* o
- o Local variable not declared provided other variables are declared in some part
- o private or public qualifier on a local variable
- o Missing public qualifier on class or constructor header
- o Keyword used as an identifier
- o Common mathematical symbols used for operators  $(x \bullet \div \leq \geq \lt^*)$
- $\circ$  [] vs. () vs.  $\lt$
- $\circ$  = instead of == and vice versa
- o Array/collection access confusion ([] get)
- o length/size confusion for array, String, List, or ArrayList, with or without ()
- o Extraneous [] when referencing entire array
- o  $[i, j]$  instead of  $[i][j]$
- o Extraneous size in array declaration, e.g., int [size] nums = new int [size];
- o Missing ; provided majority are present and indentation clearly conveys intent
- $\circ$  Missing { } where indentation clearly conveys intent and { } are used elsewhere
- o Missing () on parameter-less method or constructor invocations
- o Missing ( ) around if or while conditions

\*Spelling and case discrepancies for identifiers fall under the "No Penalty" category only if the correction can be **unambiguously** inferred from context; for example, "ArayList" instead of "ArrayList". As a counterexample, note that if the code declares "Bug bug;", then uses "Bug.move ()" instead of "bug.move()", the context does **not** allow for the reader to assume the object instead of the class.

# **Question 1: Word Scramble**

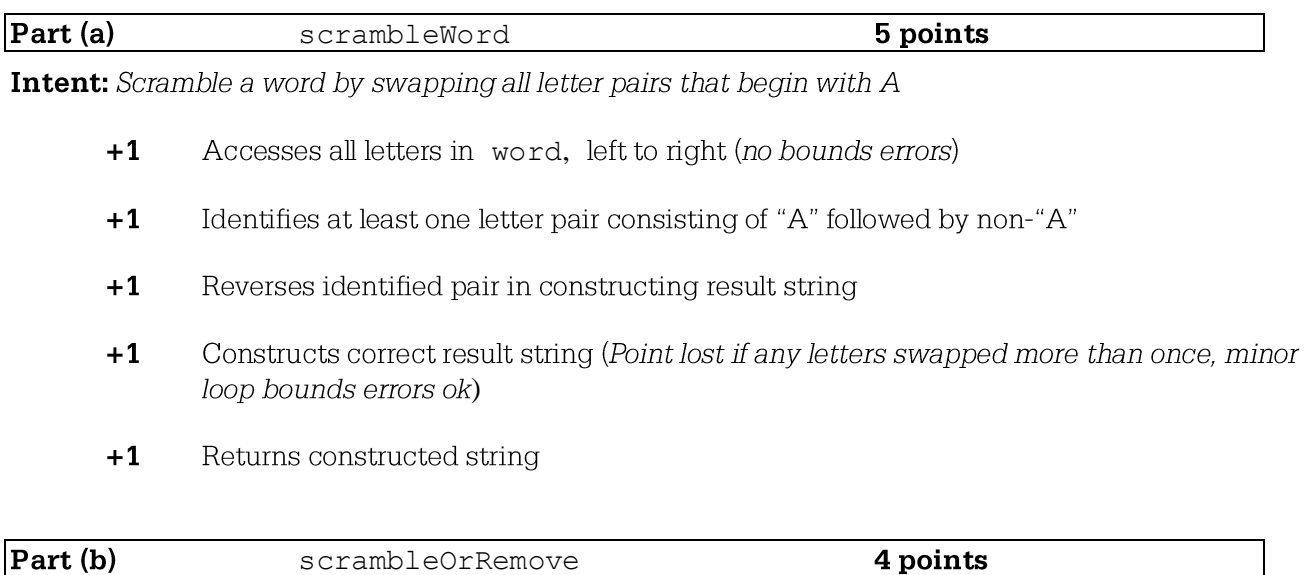

Intent: Modify list by replacing each word with scrambled version and removing any word unchanged by scrambling

- $+1$ Accesses all words in wordList (no bounds errors)
- $+1$ Calls scrambleWord with a word from the list as parameter
- Identifies words unchanged by scrambling  $+1$
- $+1$ On exit: List includes all and only words that have been changed by scrambling once, in their original relative order (minor loop bounds errors ok)

# **Question 1: Word Scramble**

#### Part  $(a)$ :

```
public static String scrambleWord(String word){
  int current = 0;
  String result="";
  while (current < word.length()-1){
     if (word.substring(current,current+1).equals("A") &&
           !word.substring(current+1,current+2).equals("A")){
        result += word.substring(current+1,current+2);
        result += "A";
        current += 2;}
     else {
        result += word.substring(current,current+1);
        current++;
     }
   }
  if (current < word.length()){
     result += word.substring(current);
   }
  return result;
}
```
# Part (b):

```
public static void scrambleOrRemove(List<String> wordList){
  int index = 0;
  while (index < wordList.size()){
     String word=wordList.get(index);
     String scrambled=scrambleWord(word);
     if (word.equals(scrambled)){
        wordList.remove(index);
     }
     else {
        wordList.set(index,scrambled);
        index++;
     }
  }
}
```
# **Question 2: Director**

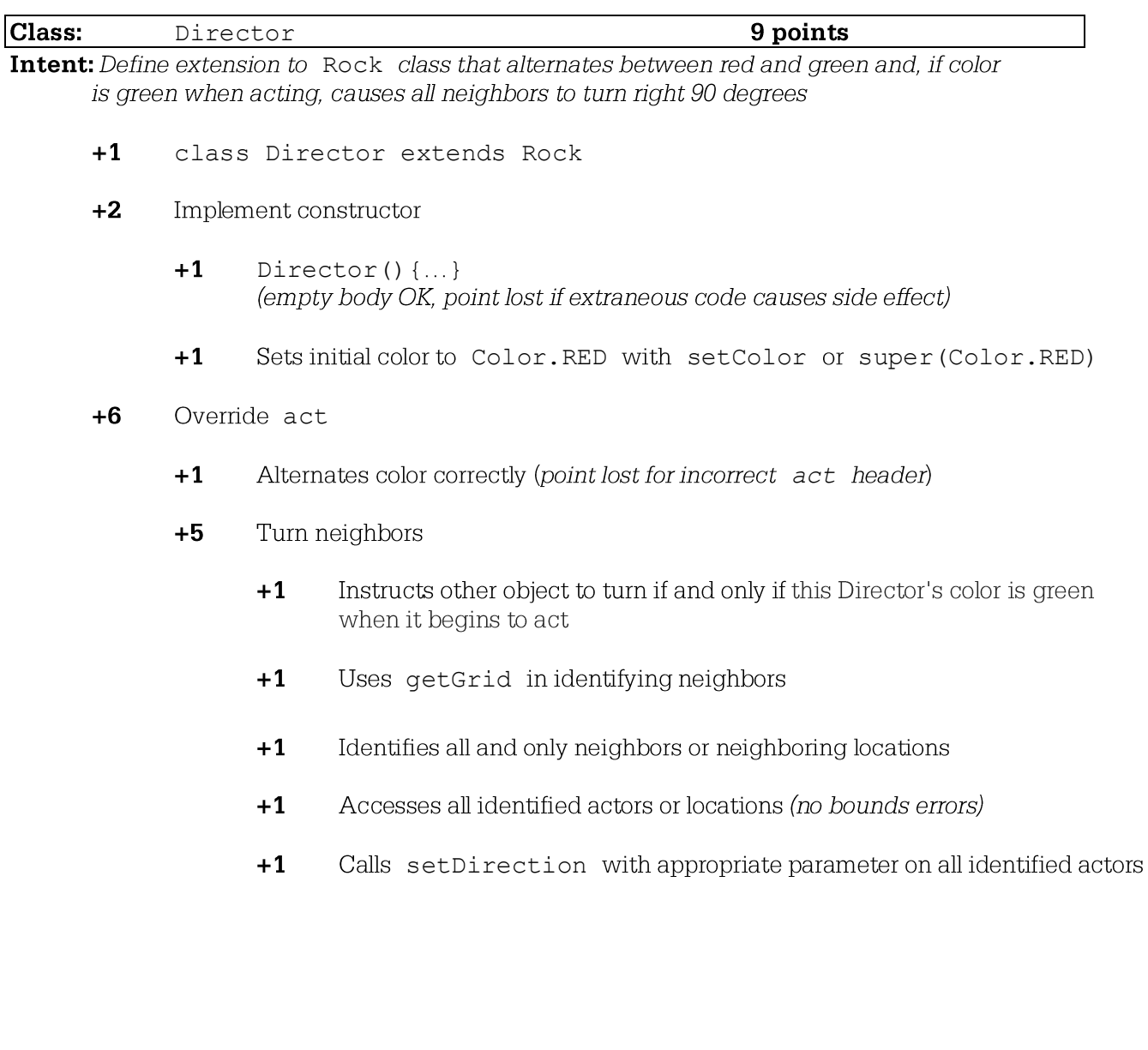

# **Question 2: Director**

```
public class Director extends Rock
\left\{ \right.public Director()
   \{super (Color.RED) ;
   \mathcal{F}public void act()
   \left\{ \right.if (getColor().equals(Color.GREEN))
       \{ArrayList<Actor> neighbors = getGrid().getNeighbors(getLocation());
          for (Actor actor : neighbors)
          \{actor.setDirection(actor.getDirection() + Location.RIGHT);
          \mathcal{F}setColor(Color.RED);
       \left\{ \right\}else
       \left\{ \right.setColor(Color.GREEN);
       \}\left\{ \right\}
```
 $\mathcal{E}$ 

#### **Question 3: Seating Chart**

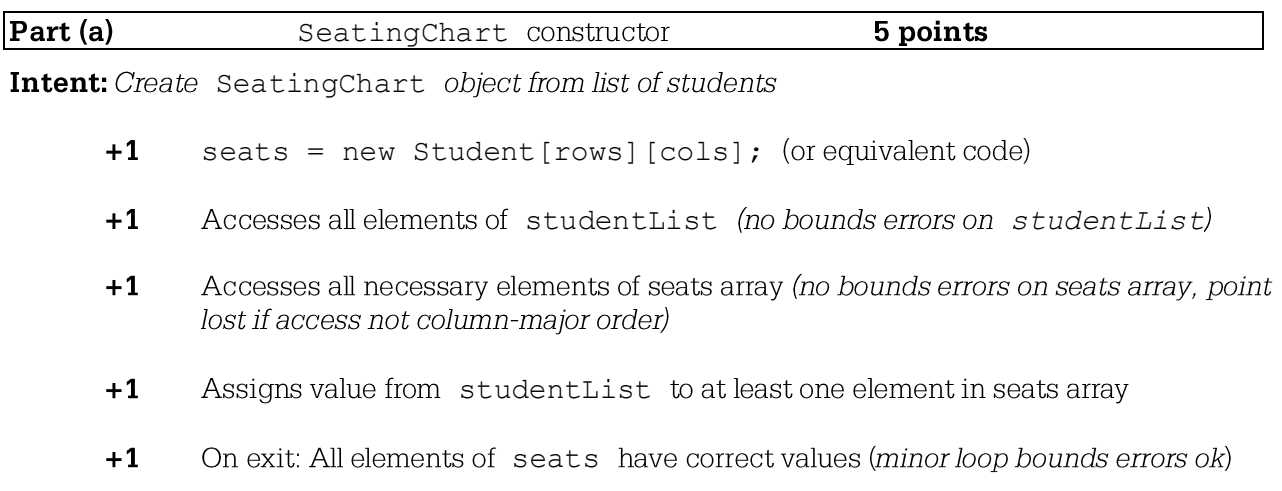

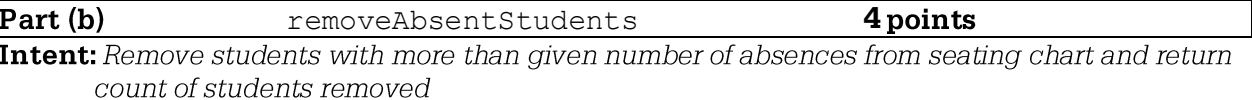

- Accesses all elements of seats (no bounds errors)  $+1$
- $+1$ Calls getAbsenceCount() on Student object (point lost if null case not handled correctly)
- $+1$ Assigns null to all elements in seats array when absence count for occupying student > allowedAbsences (point lost if seats array element changed in other cases)
- Computes and returns correct number of students removed  $+1$

#### Question-Specific Penalties

 $-2$ (v) Consistently uses incorrect array name instead of seats or studentList

# **Question 3: SeatingChart**

#### Part (a):

```
public SeatingChart(List<Student> studentList, int rows, int cols){
  seats=new Student[rows][cols];
  int studentIndex=0;
  for (int col = 0; col < cols; col++){
     for (int row = 0; row < rows; row++){
        if (studentIndex < studentList.size()){
           seats[row][col] = studentList.get(studentIndex);
           studentIndex++;
        }
     }
  }
}
```
#### Part (a) alternate:

```
public SeatingChart(List<Student> studentList, int rows, int cols){
  seats=new Student[rows][cols];
  int row=0;
  int col=0;
  for (Student student : studentList){
     seats[row][col]=student;
     row++;
     if (row==rows){
        row=0;
        col++;
     }
  }
}
```
# Part (b):

```
public int removeAbsentStudents(int allowedAbsences){
  int count = 0;
  for (int row=0; row < seats.length; row++){
     for (int col=0; col < seats[0].length; col++){
        if (seats[row][col] != null &&
              seats[row][col].getAbsenceCount() > allowedAbsences){
           seats[row][col]=null;
           count++;
        }
     }
   }
  return count;
}
```
#### **Question 4: Trio**

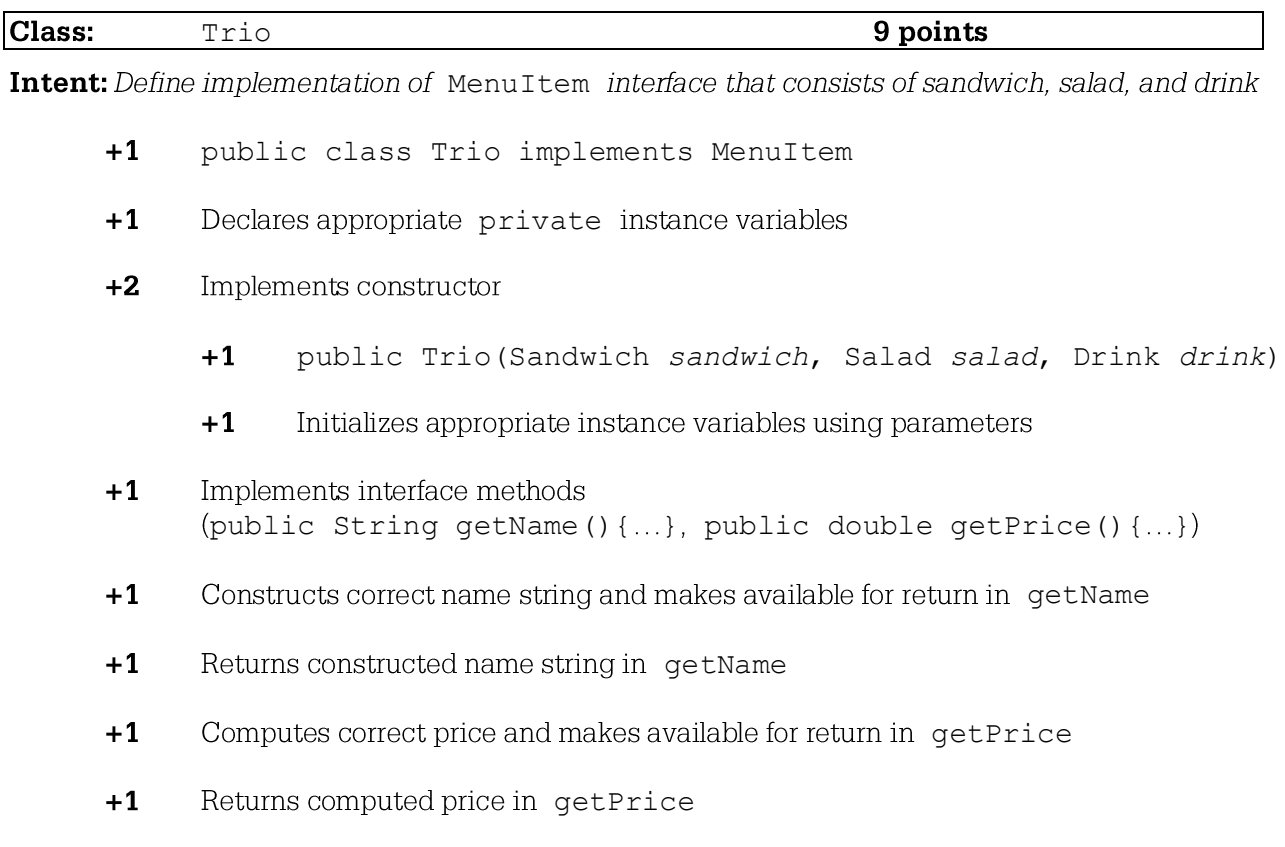

**Question-Specific Penalties** 

- Missing or extra spaces in name string, "trio"  $-0$
- $-1$ (w) Extraneous default constructor that causes side effect

## **Question 4: Trio**

```
public class Trio implements MenuItem {
  private Sandwich sandwich;
  private Salad salad;
  private Drink drink;
  public Trio(Sandwich s, Salad sal, Drink d) {
     sandwich = s;
     salad = sal;drink = d:
   \mathcal{E}public String getName() {
      return sandwich.getName() + "/" + salad.getName() + "/" +
        drink.getName() + " Trio";\left\{ \right.public double getPrice(){
      double sandwichPrice = sandwich.getPrice();
      double saladPrice = salad.getPrice();
     double drinkPrice = drink.getPrice();
      if (sandwichPrice \leq saladPrice && sandwichPrice \leq drinkPrice)
        return saladPrice + drinkPrice;
     else if (saladPrice \leq sandwichPrice && saladPrice \leq drinkPrice)
        return sandwichPrice + drinkPrice;
     \bigcap \bigcapreturn sandwichPrice + saladPrice;
   \}\mathcal{E}Alternate
public class Trio implements MenuItem {
  private String name;
  private double price;
  public Trio (Sandwich s, Salad sal, Drink d) {
      double sandwichPrice = s.getPrice();
     double saladPrice = sal.qetPrice();
     double drinkPrice = d.\text{getPrice}();
     if (sandwichPrice <= saladPrice && sandwichPrice <= drinkPrice)
        price = saladPrice + drinkPrice;
      else if (saladPrice <= sandwichPrice && saladPrice <= drinkPrice)
        price = sandwichPrice + drinkPrice;else
        price = sandwichPrice + saladPrice;
     name = s.getName() + "/* + sal.getName() + "/* + d.getName() + " Trio";\mathcal{F}
```
# **Question 4: Trio continued**

```
public String getName() {
   return name;
\}public double getPrice() {
  return price;
\}
```
 $\}$